# OBSAH

### VYSVĚTLIVKY K PRVKŮM POUŽITÝM V KNIZE.

6

 $\mathbf{R}$ 

3

#### **PREZENTACE DAT A VÝSTUPŮ**

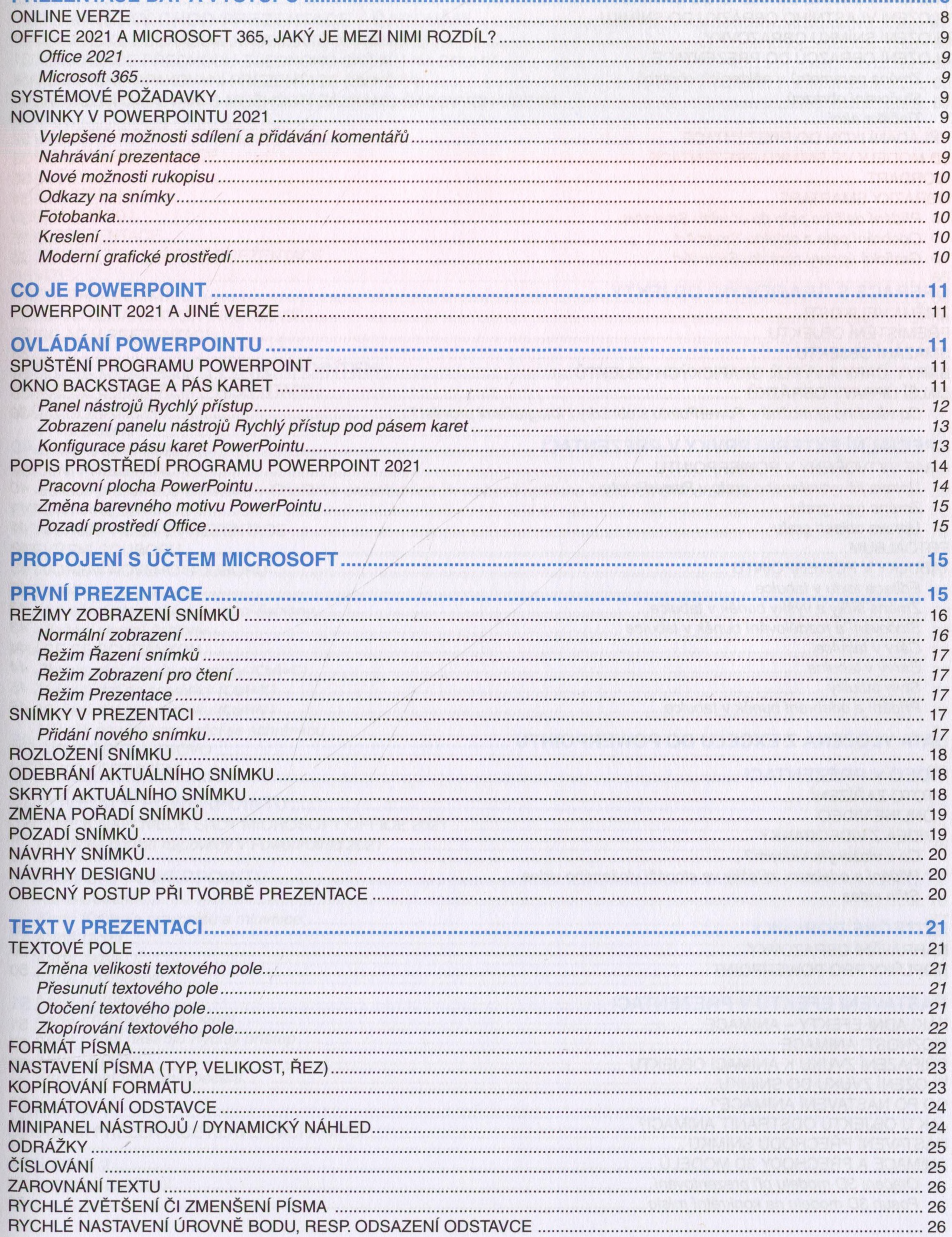

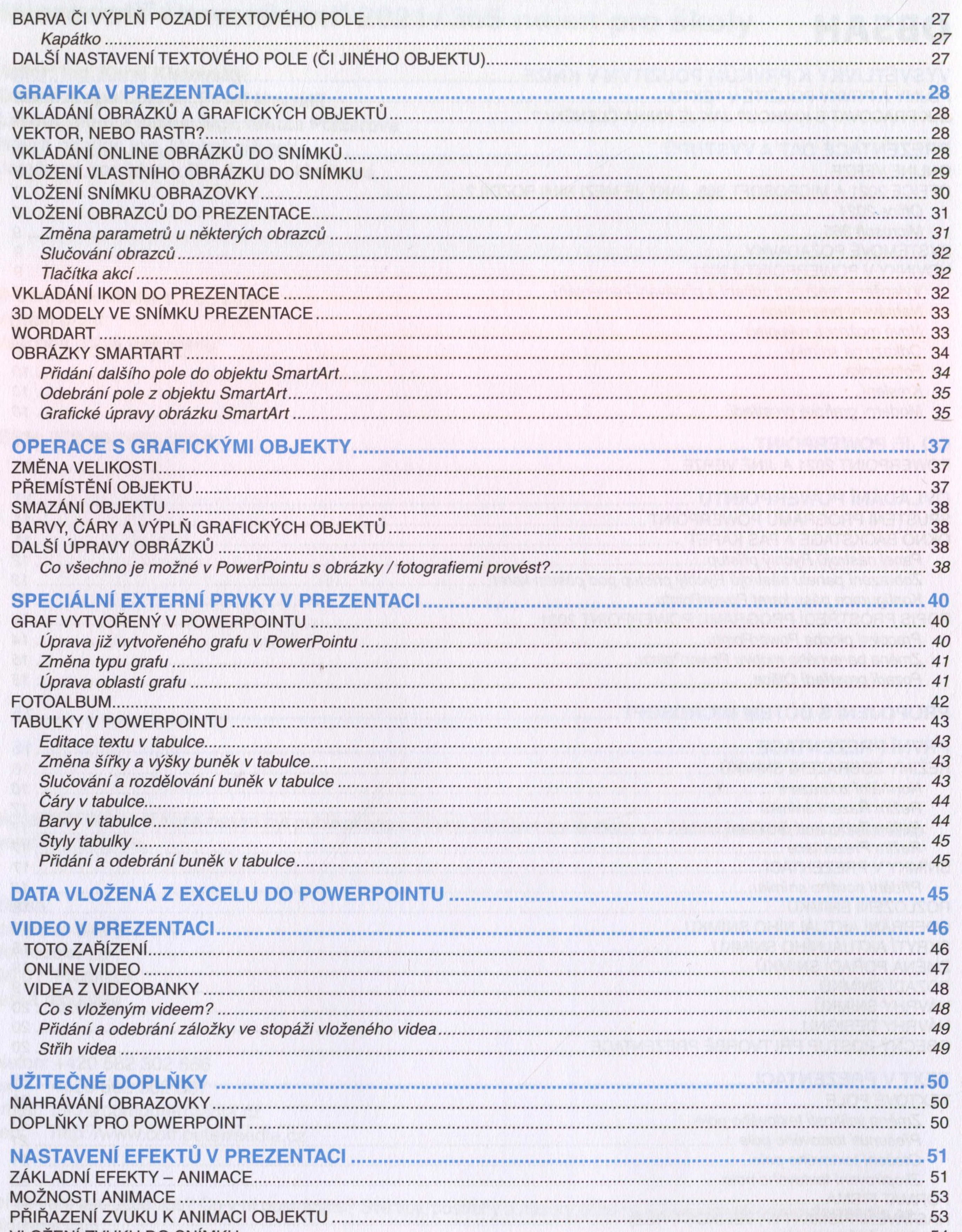

VLOZENI ZVUKU DO SNIMKU. 

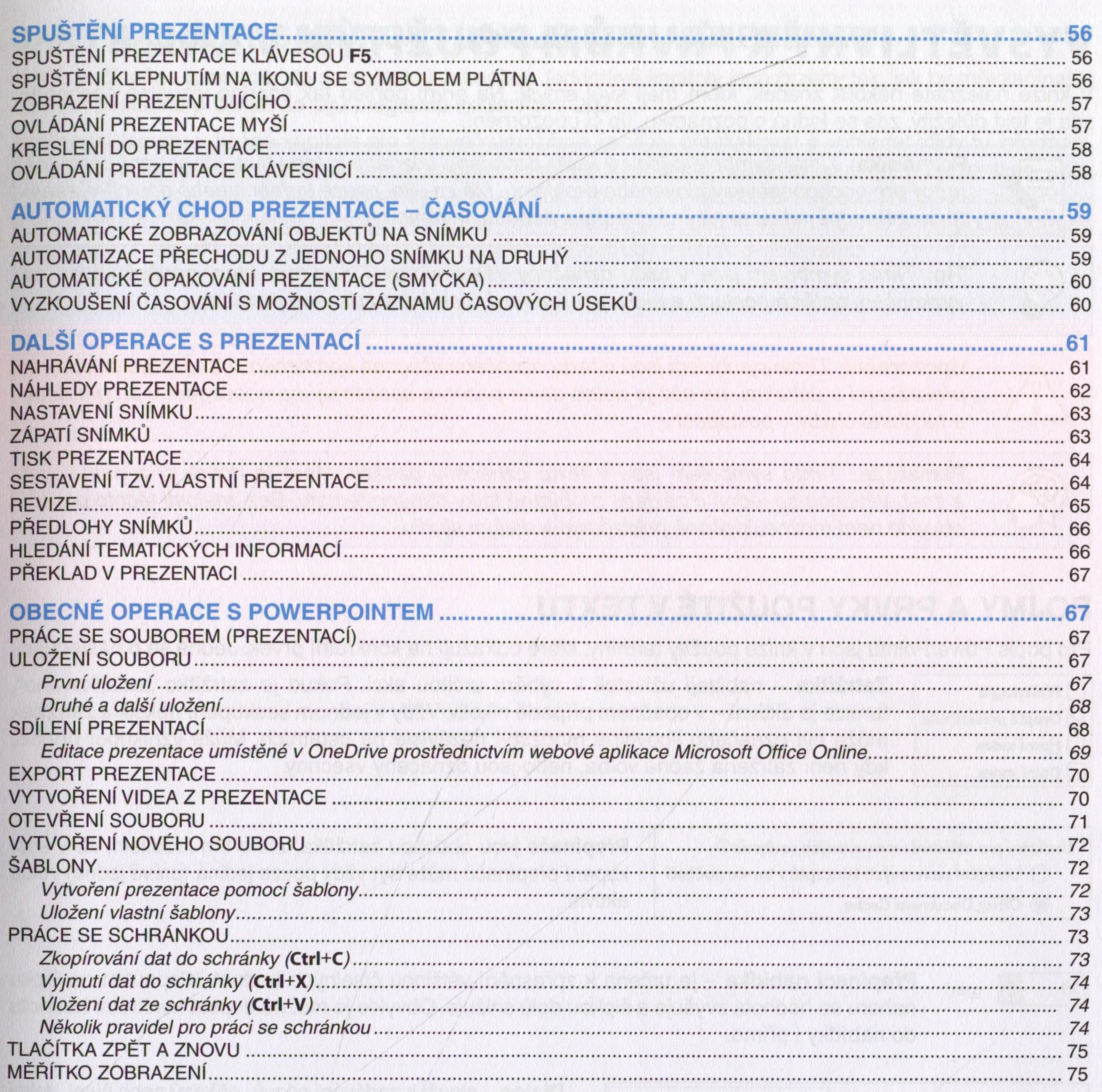

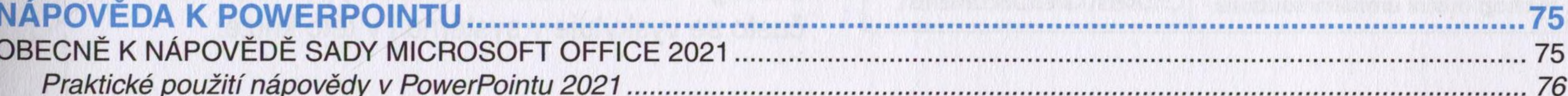

### NASTAVENÍ POWERPOINTU ............

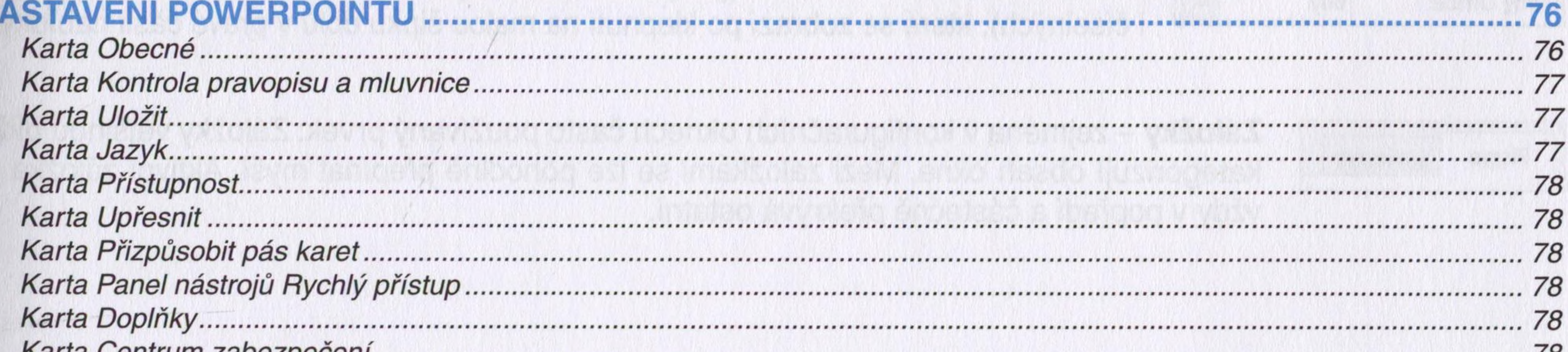

##